## The book was found

# Adobe After Effects CC Classroom In A Book

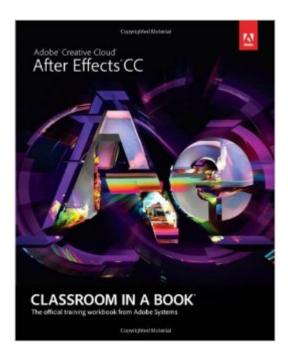

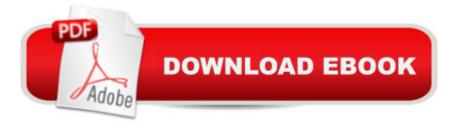

### Synopsis

The fastest, easiest, most comprehensive way to learn Adobe After Effects CC Classroom in a Book®, the best-selling series of hands-on software training workbooks, offers what no other book or training program doesâ "an official training series from Adobe Systems Incorporated, developed with the support Adobe product experts. Adobe After Effects CC Classroom in a Book contains 14 lessons that cover the basics, providing countless tips and techniques to help you become more productive with the program. You can follow the book from start to finish or choose only those lessons that interest you. Purchasing this book gives you access to the downloadable lesson files you need to work through the projects in the book, and to electronic book updates covering new features that Adobe releases for Creative Cloud customers. For access, go to www.peachpit.com/redeem and redeem the unique code provided inside this book. â œThe Classroom in a Book series is by far the best training material on the market. Everything you need to master the software is included: clear explanations of each lesson, step-bystep instructions, and the project files for the students.â • Barbara Binder,Adobe Certified InstructorRocky Mountain Training

#### **Book Information**

Series: Classroom in a Book Paperback: 400 pages Publisher: Adobe Press; 1 edition (July 20, 2013) Language: English ISBN-10: 0321929608 ISBN-13: 978-0321929600 Product Dimensions: 7.3 x 0.9 x 8.9 inches Shipping Weight: 1.8 pounds (View shipping rates and policies) Average Customer Review: 4.1 out of 5 stars Â See all reviews (32 customer reviews) Best Sellers Rank: #288,796 in Books (See Top 100 in Books) #6 in Books > Computers & Technology > Digital Audio, Video & Photography > Adobe > Adobe After Effects #104 in Books > Computers & Technology > Digital Audio, Video & Photography > Video Production #413 in Books > Textbooks > Humanities > Visual Arts > Photography

#### **Customer Reviews**

Adobe After Effects (Ae) has become a mainstay in major Hollywood feature films as well as the compelling animation engine behind broadcast news graphics all over the globe. Much like those

who master Photoshop, the work of Ae artists can easily be so impressive that some feel After Effects is too intimidating to be approachable. Nothing could be further from the truth. Ae is packed with power and, yes, some After Effect masters do impressive work. Yet, as with many Adobe apps, which have a decades-long legacy, all you need is a well-planned and tested learning experience to give you a can-do attitude. In all candor, though this is our 105th Classroom in a Book (CIB) and weâ ™re Adobe Creative Professionals (ACP), a fair question is â œWhatâ ™s this book to you?â • The answerâ <sup>™</sup>s simple, the CIB series is the blueprint to Adobe CC app learning. Many Adobe Certified Instructors (ACIs) use CIB as the foundation of their classroom training, for those who wish to become Adobe Certified Experts (ACE) or Adobe Certified Associates (ACA). For us, these books are study guides as to how we can be sure that we are up to speed on every foundational, new, and important aspect of how apps, like After Effects, must be understood and mastered. We have created our â œMapped Appâ • series as a study guide to important books for creative professionals. They are both our direction on each chapter plus an item-by-item checklist of what needs to be mastered in each learning resource. That said, another good guestion is, â œDid you learn anything?â • These Mapped App things are a journal. We write them as we go through the lessons, in the same way an Ae newbie would experience these things. As anyone who has read our years of .

#### Download to continue reading...

After Effects for Flash / Flash for After Effects: Dynamic Animation and Video with Adobe After Effects CS4 and Adobe Flash CS4 Professional Adobe After Effects CS4 Visual Effects and Compositing Studio Techniques Adobe After Effects CS6 Classroom in a Book Adobe After Effects CC Classroom in a Book (2014 release) Adobe After Effects CS5 Digital Classroom, (Book and Video Training) Adobe After Effects CC Classroom in a Book Adobe After Effects 7.0 Classroom in a Book Adobe After Effects CS5 Classroom in a Book Adobe After Effects 5.0: Classroom in a Book Adobe After Effects CS5 Classroom in a Book Adobe After Effects 5.0: Classroom in a Book The Video Collection Revealed: Adobe Premiere Pro, After Effects, Audition and Encore CS6 (Adobe CS6) Adobe Framemaker 5.5 with CDROM (Classroom in a Book (Adobe)) Adobe Premiere Pro CS6: Libro de formaciĂ n oficial de Adobe Systems / Classroom in a Book (Spanish Edition) Adobe Premiere Pro CS3 Classroom in a Book: The Official Training Workbook from Adobe Systems with DVD ROM Google Classroom: The 2016 Google Classroom Guide (Google Classroom, Google Guide, Google Classrooms, Google Drive) Adobe After Effects CS6: Learn by Video Adobe After Effects CS3 Professional Studio Techniques Adobe After Effects 6.5 Studio Techniques Adobe After Effects 7 Hands-On Training Aprender Adobe After Effects CS5.5 con 100 ejercicios prĂ<sub>1</sub>cticos (Aprender... con 100 ejercicios prĂ<sub>1</sub>cticos) (Spanish Edition) Adobe After Effects 6.5 Magic

<u>Dmca</u>